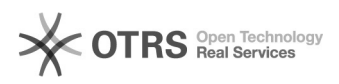

## Cancelar e excluir o projeto

## 30/04/2024 22:55:43

## **Imprimir artigo da FAQ**

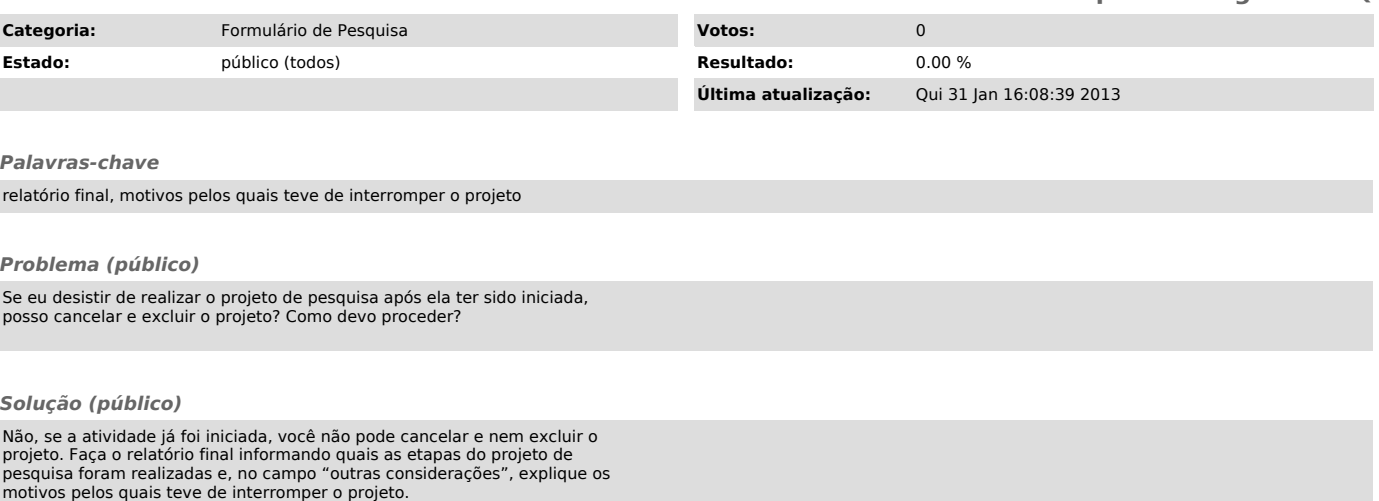